## **CRM User Forum**

September 22, 2021 Cornelia Ellis – Rich White John Kuehn – Don Day

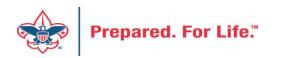

# Objectives

- Batch entry review of batch types
- Creating payment RECEIPTS review of process
- Creating an "unworked donor list"
- Using Endowment Recognition programs James E West, etc
- Questions

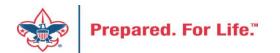

#### BATCH ENTRY – REVIEW OF TYPES

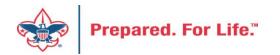

## Batch Entry

| 🌙 Batch Entry                          |                     |                      |                                   |                             |
|----------------------------------------|---------------------|----------------------|-----------------------------------|-----------------------------|
| Uncommitted Batches                    |                     |                      |                                   |                             |
| Uncommitted batches (0) O Add Batch se | arch 🗵 More•        |                      |                                   |                             |
| Date rang <mark>e:</mark>              | Sites: All sites    | ¥ .                  | Show only batches with exceptions | 🍸 Apply 🛛 🐺 Reset           |
| Search Golumns*                        | 🐺 Clear all filters |                      |                                   |                             |
| Batch numb $\mathbb{Y}$ Batch template |                     | <b>P</b> Description | ₩ Owner                           | Y Status Y Date ad Y Catego |
| 4                                      |                     |                      |                                   | ⊧ F                         |

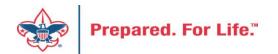

## Add a Batch

| Batch template:   | LC Cash/Check Payment Donation                         |
|-------------------|--------------------------------------------------------|
| Batch number:     | <next available="" batch="" number=""> Override</next> |
| Description:      |                                                        |
|                   |                                                        |
| Owner:            | Cornelia Ellis BSA-BSA                                 |
|                   | Enable auto-save                                       |
| Projected #:      | 0                                                      |
| Projected amount: | \$0.00                                                 |

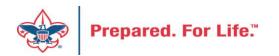

# **Revenue Batch Templates**

- LC Cash/Check Payment Donation
- LC Credit Card Payment Donation
- LC Gift-in-kind & Service Contribution
- LC Pledge Commitment
- LC Pledge Commitment with Credit Card
- LC Pledge Payment Cash/Check
- LC Pledge Payment Credit Card
- LC Recurring Gift Commitment (monthly or other schedule)
- LC Stock & Securities Received

## PAYMENT RECEIPTS

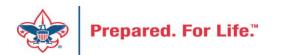

# Finding a Receipt

- Receipts are ready to view the next day in CRM
- They generate as a nightly process
- To find jump to the receipt from Payment Revenue Record

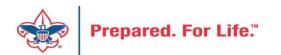

## **CRM Payment Record**

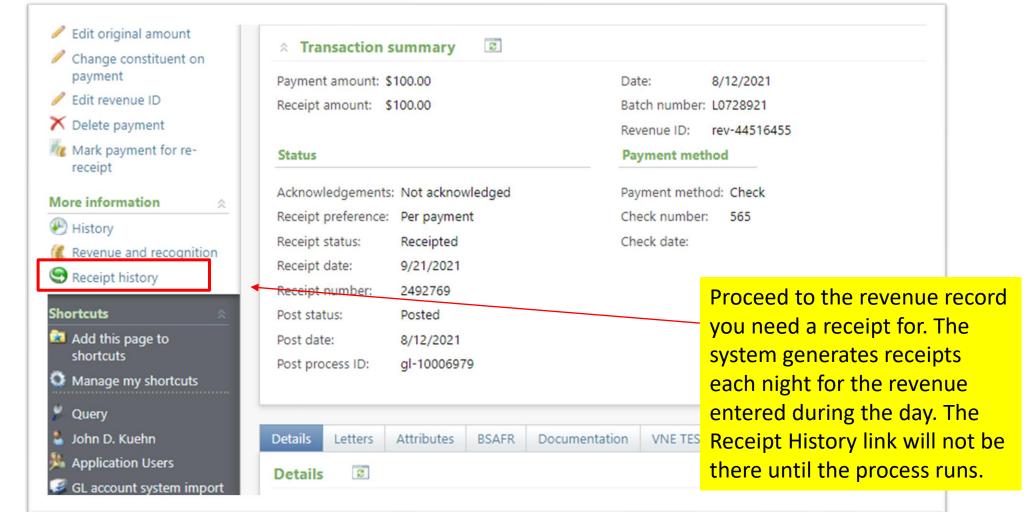

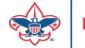

## **Receipt History**

|                                                                                                    | Constituents • wonder woman                                                                                 |
|----------------------------------------------------------------------------------------------------|----------------------------------------------------------------------------------------------------|
| Home  Constituents  M                                                                                                    | larketing and Communications * Revenue * Events * Memberships * Prospects * Volunteers * Foundations * Fund |
| Shortcuts                                                                                                    |                                                                                                    |
| Add this page to<br>shortcuts                                                                                                    | 8/12/2021 Payment: \$100.00 - Receipt History                                                               |
| Manage my shortcuts                                                                                                    | Receipt history (1) 🗵 More -                                                                                |
| 🖗 Query                                                                                                    | Receipt number Process date Receipt date Previous receipt number Marked for re-receipt date                 |
| 🎍 John D. Kuehn                                                                                                    | 2492769 9/21/2021 9/21/2021                                                                                 |
| Application Users                                                                                                    |                                                                                                    |
| GL account system import                                                                                                    | t                                                                                                    |
| - Import                                                                                                    |                                                                                                    |
|                                                                                                    |                                                                                                    |
| - Import<br>Bi Giving Category Table                                                                                                    | The Receipt History page                                                                                    |
| - Import<br>Giving Category Table<br>Entries<br>BSA Structure Table                                                                        |                                                                                                    |
| - Import<br>Giving Category Table<br>Entries<br>BSA Structure Table<br>Entries                                                             | The Receipt History page<br>opens. Click the hyperline<br>that is the process date.                         |
| <ul> <li>Import</li> <li>Giving Category Table<br/>Entries</li> <li>BSA Structure Table<br/>Entries</li> <li>Business Processes</li> </ul> | opens. Click the hyperlin                                                                                   |

| Tasks 🎄                                                                                                    | Receipt revenue list                                                                                          | 0.0055                                           |                                                                                                    |                                                                                                    |                                                                                      |                                                              |
|----------------------------------------------------------------------------------------------------|----------------------------------------------------------------------------------------------------|--------------------------------------------------|----------------------------------------------------------------------------------------------------|----------------------------------------------------------------------------------------------------|--------------------------------------------------------------------------------------|--------------------------------------------------------------|
| <ul> <li>Start process</li> <li>Edit process</li> <li>Set format options</li> <li>Generate WSF</li> <li>Create job schedule</li> <li>Delete process</li> </ul> Shortcuts <ul> <li>Add this page to shortcuts</li> </ul> | Description: system-wide<br>Receipt type:<br>Include selection:<br>Mark revenue 'Receipted':<br>Receipt date: | receipts process for all BSA coun<br>Per payment | cils<br>Output format: Stan<br>Create output selection: No<br>Overwrite existing selection: No<br>Output selection name:<br>Output selection type: | The link bring<br>receipting pro-<br>click the histo<br>the receipt pro-<br>give you a sta<br>created on the<br>need to drop<br>merge the do | ocess. You<br>ory tab and<br>rocess date<br>ock of rece<br>oat day. Yo<br>the chevro | i want f<br>d look f<br>e. This<br>ipts<br>ou will<br>on and |
| Manage my shortcuts Query                                                                                                    | Recent status History                                                                                         | Job schedules                                    |                                                                                                    | day.                                                                                                    |                                                                                      |                                                              |
| John D. Kuehn<br>Application Users                                                                                                    | History (3,116) 🍸 Filt                                                                                        | ters 😨 More 🕶                                    |                                                                                                    |                                                                                                    |                                                                                      |                                                              |
| GL account system import<br>- Import                                                                                                    | Status Statu                                                                                                  | s messa Started by                               | Started                                                                                                    | Ended                                                                                                    | Duration                                                                             | Number                                                       |
| Giving Category Table<br>Entries                                                                                                    | Completed Comp                                                                                                | erge label                                       | 9/21/2021 10:38:34 AM                                                                                                    | 9/21/2021 1                                                                                                    | 1 minute 52                                                                          | 58                                                           |
| BSA Structure Table<br>Entries                                                                                                    | 🛞 🧭 Completed Comp                                                                                            | eleted 4096JobUser                               | 4/20/2021 9:47:07 PM                                                                                                    | 4/20/2021 9:                                                                                                    | 5 minutes 43                                                                         | 1286                                                         |
| Business Processes                                                                                                    | 🛞 🧭 Completed Comp                                                                                            | eleted 4096JobUser                               | 4/19/2021 9:18:23 PM                                                                                                    | 4/19/2021 9:                                                                                                    | 5 minutes 10                                                                         | 1608                                                         |
| 🌲 Data Tune-Up                                                                                                    | 🛞 🧭 Completed Comp                                                                                            | leted 4096JobUser                                | 4/18/2021 9:43:26 PM                                                                                                    | 4/18/2021 9:                                                                                                    | 4 minutes 13                                                                         | 52                                                           |

## Find Donor and Copy Receipt Text

| FileHomeInsertDrawDesignLayoutReferencesMailingsReview $\bigwedge$ Cut $\square$ Copy $\square$ Copy $\square$ Copy $\square$ $\square$ <t< th=""><th></th></t<> |                                                                                                    |
|----------------------------------------------------------------------------------------------------|----------------------------------------------------------------------------------------------------|
| wonder woman X ~ 1<br>1 result N / 1<br>Headings Pages Results · · · · · · · · · · · · · · · · · · ·                                                                                                    | Wonder Woman                                                                                                    |
| The document stack will open in<br>Word. Use the find feature to locate<br>your donor. In this case, it is<br>Wonder Woman who lives in Las<br>Vegas. Copy the text and paste it to<br>a new document for your use in                                                                                                    | 777 Lucky Street<br>Las Vegas, NV 65666<br>Dear Wonder,<br>The Boy Scouts of America acknowledge, with thanks, the receipt of \$100.00<br>on 8/12/2021, which you have so generously contributed. Your receipt amount<br>is \$100.00 on receipt number 2492769.<br>Sincerely, |
| sending a receipt.                                                                                                    | Scout Executive                                                                                                    |

Ŀn

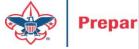

The Boy Scouts of America is recognized as a nonprofit organization by the IRS IRS Code: Section 501(c)(3).

#### **UNWORKED LIST**

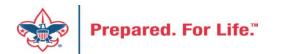

# "Easy Button" Reports

- Appeal Constituent Report
  - Unworked or worked report
  - Flat list report
  - Export to PDF or Excel
- Appeal Progress Report
  - How are we doing this year compared to prior year
  - Export to PDF or Excel

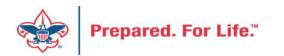

## "Easy Button" Reports

| Blackbaud CRM <sup>™</sup> P | Constituents 	 Name or lookup ID                  | Add new ▼                                                          |
|------------------------------|---------------------------------------------------|--------------------------------------------------------------------|
| Home  Constituents  Marke    | ting and Communications <b>T</b> Revenue <b>T</b> | Events  Memberships  Prospects  Foundations  Fundraising  Analysis |
| 👔 Revenue                    |                                                   |                                                                    |
| More tasks                   | Reports                                           | Transactions                                                       |
| Appeal progress results      | 🌍 BSA Appeal Const                                | ituent Export (OLTP) 🛛 🦧 Transaction search                        |
|                              | 🥥 BSA Appeal Const                                | ituent Report (OLTP) 🛛 🚙 Batch entry                               |
|                              | 3 BSA Appeal Program                              | ess Export (OLTP) 🔥 Batch search                                   |
|                              | 🧊 BSA Appeal Progr                                | ess Report (OLTP) 👘 🐨 Add a payment                                |
|                              | ③ Pledge Receivable                               | Aging Report                                                       |
|                              | 🌍 Appeal Progress b                               | y Category                                                         |
|                              | 🌍 Appeal Progress b                               | y Solicitor                                                        |
|                              | 🌍 BSA Summary of A                                | Appeals                                                            |
|                              | Solicitor Performal<br>category                   | nce by revenue                                                     |
|                              | 📃 Account distributio                             | on                                                                 |

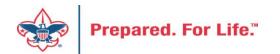

## **BSA Appeal Constituent Report**

| Site:            | Council 🗸 🚺                                                                                                    | Report Code          | 2021 💌 🙎                                                             |         |
|------------------|----------------------------------------------------------------------------------------------------|----------------------|----------------------------------------------------------------------|---------|
| nnual Appeal(s): | All<br>(144) 2021 Eagle Recognition Event<br>(144) EN21 - 2021 Endowment Campaign<br>(144) R21 - 2021 Gifts-in-Kind                                             | Multi-year Appeal(s) | <ul> <li>Only include multi-year appeal revenue for: 2021</li> </ul> | View re |
| Include Prior Y  | e Breakdown Filter<br>/ear 1 Giving Include Current Year Constitue<br>/ear 2 Giving Include Current Year \$0 Pledge<br>/ear 3 Giving Include Donor Status Stats |                      |                                                                      |         |

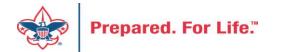

## BSA Appeal Constituent Report - Exclude

| C1                |                                      | Denote Color                                                                   | 2021                                                  |
|-------------------|--------------------------------------|--------------------------------------------------------------------------------|-------------------------------------------------------|
| Site:             | Council 👻                            | Report Code:                                                                   | 2021                                                  |
| annual Appeal(s): | All                                  | Multi-year Appeal(s):                                                          |                                                       |
|                   | (144) 2021 Eagle Recognition Event   |                                                                                |                                                       |
|                   | (144) EN21 - 2021 Endowment Campaig  |                                                                                |                                                       |
|                   | (144) R21 - 2021 Gifts-in-Kind       |                                                                                |                                                       |
| 4                 | e Breakdown Filter                   |                                                                                | Only include multi-year appeal revenue for: 2021      |
| Include Exclud    |                                      |                                                                                |                                                       |
|                   |                                      |                                                                                |                                                       |
| Exclude All       | nt Year Donors                       | Exclude Current Year Sol                                                       | licitees Zclude Constituents Marked as Do Not Solicit |
| Exclude All       | nt Year Donors<br>nt Year Non-Donors | <ul> <li>Exclude Current Year Sol</li> <li>Exclude Current Year Not</li> </ul> | _                                                     |

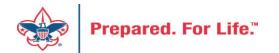

# BSA Appeal Constituent Report - Breakdown

| SA Appeal C                                                                                                    | Constituent Report (OLTP)                                                                                                    |                                             |                                                                      |            |
|----------------------------------------------------------------------------------------------------|----------------------------------------------------------------------------------------------------|---------------------------------------------|----------------------------------------------------------------------|------------|
| Site:                                                                                                    | Council 💌 1                                                                                                    | Report Code:                                | 2021 👻 2                                                             |            |
| Annual Appeal(s):                                                                                                    | All<br>(144) 2021 Eagle Recognition Event<br>(144) EN21 - 2021 Endowment Campaig<br>(144) R21 - 2021 Gifts-in-Kind<br>Breakdown Filter | Multi-year Appeal(s):                       | <ul> <li>Only include multi-year appeal revenue for: 2021</li> </ul> | Uiew repor |
| <ul> <li>Breakdown by</li> <li>Break Down by</li> <li>Break Down by</li> <li>Break Down by</li> <li>Break Down by</li> </ul> | y BSA Structure Anchor to Latest Re<br>y Giving Category Sort by Name (Last/                                                           | venue or Constituent Appeal<br>'First) Only |                                                                      |            |

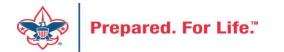

## BSA Appeal Constituent Report – Filter - View

| Site:              | Council 🗸 1                           | Report Code:               | 2021 👻 🙎                                         |      |
|--------------------|---------------------------------------|----------------------------|--------------------------------------------------|------|
| nual Appeal(s):    | All                                   | Multi-year Appeal(s):      |                                                  |      |
|                    | (144) 2021 Eagle Recognition Event    |                            |                                                  |      |
|                    | (144) EN21 - 2021 Endowment Campaig 3 |                            |                                                  |      |
|                    | (144) R21 - 2021 Gifts-in-Kind        |                            |                                                  |      |
|                    | 4                                     |                            | Only include multi-year appeal revenue for: 2021 | Viev |
| nclude Exclud      | le Breakdown Filter                   |                            |                                                  |      |
|                    | As of Date:                           | Filter on BSA Structure:   |                                                  |      |
| urrent Year Mini   | mum Giving:                           | Filter on Giving Category: |                                                  |      |
| Prior Year(s) Mini | mum Giving:                           | Filter on Solicitor:       |                                                  |      |

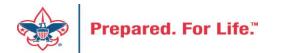

#### BSA Appeal Constituent Report (OLTP)

CY Appeal: S21 - 2021 Friends of Scouting

As of 8/18/2021

| PY1 Appeal: S20 - 2020 Friends of Scouting<br>PY2 Appeal: S19 - 2019 Friends of Scouting<br>PY3 Appeal: S18 - 2018 Friends of Scouting                                                                                                    |                       |                                                                                                    |                |                     |                   |                      |
|----------------------------------------------------------------------------------------------------|-----------------------|----------------------------------------------------------------------------------------------------|----------------|---------------------|-------------------|----------------------|
| Pack 0422 (Individual, Lapsed, Unworked)                                                                                                    |                       |                                                                                                    |                |                     |                   |                      |
| Community Campaign, [No Solicitor],                                                                                                    |                       |                                                                                                    |                |                     |                   |                      |
| AND DOMESTIC OF A DOMESTIC OF A DOMESTIC OF  | 1<br>CY               | Contribution<br>\$0.00                                                                                                    | Paid<br>\$0.00 | Write-off<br>\$0.00 | Balance<br>\$0.00 | Sol Credit<br>\$0.00 |
|                                                                                                    | PY1                   | \$0.00                                                                                                    | \$0.00         | \$0.00              | \$0.00            | \$0.00               |
| Response and concerning                                                                                                    | PY2                   | \$500.00                                                                                                    | \$500.00       | \$0.00              | \$0.00            | \$0.00               |
|                                                                                                    | PY3                   | \$0.00                                                                                                    | \$0.00         | \$0.00              | \$0.00            | \$0.00               |
| Crew 2727 Individual, Lapsed, Unworked)                                                                                                    |                       | 40.00                                                                                                    | 40.00          | 0.00                |                   | 00.00                |
| , Family Campaign, C                                                                                                    |                       |                                                                                                    |                |                     |                   |                      |
| , ranny campaign, c                                                                                                    | 111                   | Contribution                                                                                                    | Paid           | Write-off           | Balance           | Sol Credit           |
| And and a second second second second second second second second second second second second second second se                                                                                                    | CY                    | \$0.00                                                                                                    | \$0.00         | \$0.00              | \$0.00            | \$0.00               |
| And and a second second second second second second second second second second second second second second se                                                                                                    | PY1                   | \$0.00                                                                                                    | \$0.00         | \$0.00              | \$0.00            | \$0.00               |
|                                                                                                    | PY2                   | \$185.00                                                                                                    | \$185.00       | \$0.00              | \$0.00            | \$185.00             |
|                                                                                                    | PY3                   | \$0.00                                                                                                    | \$0.00         | \$0.00              | \$0.00            | \$0.00               |
| Fabrication, LLC 9, Organization, Lapsed, Unwor                                                                                                    | ked)                  |                                                                                                    |                |                     |                   |                      |
| Community Campaign, [No Solicitor],                                                                                                    |                       | a second second                                                                                                    | )              |                     |                   |                      |
|                                                                                                    | 1.1                   | Commonion                                                                                                    | raiu           | Write-off           | Balance           | Sol Credit           |
| Charles Standards                                                                                                    | CY                    | \$0.00                                                                                                    | \$0.00         | \$0.00              | \$0.00            | \$0.00               |
| Contraction of the Contraction of the Contraction o | PY1                   | \$100.00                                                                                                    | \$0.00         | \$100.00            | \$0.00            | \$0.00               |
|                                                                                                    | PY2                   | \$100.00                                                                                                    | \$100.00       | \$0.00              | \$0.00            | \$0.00               |
|                                                                                                    | PY3                   | \$0.00                                                                                                    | \$0.00         | \$0.00              | \$0.00            | \$0.00               |
| Deb Individual, Lapsed, Unworked)                                                                                                    |                       |                                                                                                    |                |                     |                   |                      |
| Family Campaign, Family Campaign, Family |                       | and the second second sec |                |                     |                   |                      |
|                                                                                                    | 1                     | Contribution                                                                                                    | Paid           | Write-off           | Balance           | Sol Credit           |
|                                                                                                    | CY                    | \$0.00                                                                                                    | \$0.00         | \$0.00              | \$0.00            | \$0.00               |
|                                                                                                    | PY1                   | \$0.00                                                                                                    | \$0.00         | \$0.00              | \$0.00            | \$0.00               |
| the second second second second second second second second second second second second second second second s                                                                                                    | PY2                   | \$50.00                                                                                                    | \$50.00        | \$0.00              | \$0.00            | \$50.00              |
|                                                                                                    | PY3                   | \$50.00                                                                                                    | \$50.00        | \$0.00              | \$0.00            | \$50.00              |
| Abide Constant and the second second s                                                                                                    | and the second second |                                                                                                    |                |                     |                   |                      |

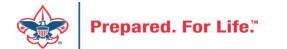

# Report Cookbook

- Can be found on the 'Files' tab of the BBCRM Users Forum on Workplace
- Contains 'recipes' for several reports

#### Unworked List for Annual Appeal by BSA Structure with 1 Year History

Description: This example shows how to generate a report listing unworked donors for a selected annual appeal by BSA Structure and including one year of giving history.

#### **BSA Appeal Constituent Report (OLTP)** Report Code 2023 Site: Alaha Caunci Annual Appeal(s) m a Multi-year Appeal(x): i. 4.0 (102) F20 - 2020 Friends of Scouting (102) CC11 - Capital Campaign 2010 (104) ADM20 + Maul Annual Recognition Dinne ... (102) CCMY - Capital Campaign 1973 COLDS. Parillel Conversion Model In (104) BEL20 - Big Island Eagle Luncheon Ovly include multi-year appeal revenue for: 2020 Exclude Breakdown Filter Include Include All 🛃 Include Prior Year 1 Giving 📓 Include Current Year Constituent Appeal/Response (Worked) Info Include Prior Year 2 Giving Minclude Current Year \$0 Pledge (Worked) Info Include Prior Year 3 Giving Include Donor Status Stats Exchaine Researchment Diller Exclude All Esclude Current Vitar Solicitees Esclude Conert New Doman Exclude Constituents Markesi as Do Not Solicit Exclude Current Year Non-Dondrs Exclude Current Year Non-Solicitees Exclude Constituents Marked as Deceased 🖬 Exclude Current Ner Worked Constituents Sile an Appeal Response 🗌 Exclude Current Ver Non-Donor Non-Solicitees 💋 Exclude Constituents Marked as Inactive Exclude Current Year Worked Constituents (via a 50 Piedge)

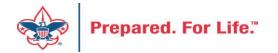

#### **USING RECOGNITION PROGRAMS**

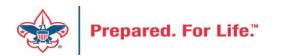

# **Recognition Programs**

- Heritage Society
- James E. West
  - \$1,000 \$24,999 benefiting council endowment
- Second Century Current Gifts
  - \$25,000+ payable over 5 years for Fund 1,2 or 3
- Second Century Deferred Gifts
  - \$25,000+ planned gift for Fund 1,2 or 3
- Presidents Leadership Circle
  - \$1,000,000 conducted through BSA Foundation

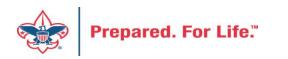

## **Planned Gift Addition**

- Person must have constituency of Giving Prospect
- Proceed to Prospect Tab / Planned Gifts Sub Tab
- Add planned gift

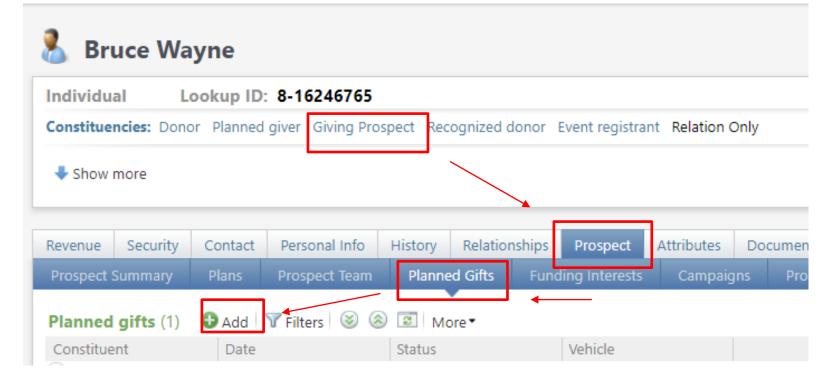

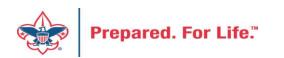

## Adding A Bequest – Planned Gift

| d a planned gift                                                                                                    |                                                                                                    |                                                                                    | ×                                                        |
|----------------------------------------------------------------------------------------------------|----------------------------------------------------------------------------------------------------|------------------------------------------------------------------------------------|----------------------------------------------------------|
| Prospect plan:                                                                                                    |                                                                                                    | Status: Accepted                                                                   | Expected maturity year:                                  |
| Planned gift vehicle:                                                                                                | Bequest                                                                                                    | Subtype:                                                                           | Expected maturity year:                                  |
| Values                                                                                                    | orquest                                                                                                    | Other details                                                                      |                                                          |
| Gift amount:<br>Recognition amount:<br>Net present value:<br>Realized amount:<br>Remainderman %:<br>Remainder value: | \$50,000.00         Date:           \$50,000.00         Date:           \$50,000.00         As of:           \$0.000         0.0000           \$0.000         As of: | 9/21/2021 Gift is contingen<br>Gift value is nor<br>Living Trust<br>Do not receipt | minal                                                    |
| Probate status:<br>Planned Gift Details                                                                              | -                                                                                                    | •                                                                                  | After a person is a<br>add a Planned Gift                |
| Designation<br>30700001 NO I                                                                                         | Amount<br>NA \$50,000.00                                                                                                    | Net present val Category<br>\$0.00                                                 | "Type Use code "add a Flammed One"<br>"Add" this form op |
| *                                                                                                    |                                                                                                    |                                                                                    | planned gift and fil<br>status Accepted. T               |

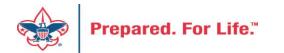

After a person is a Giving Prospect, you can add a Planned Gift to them. When you click "Add" this form opens. Pick the type of planned gift and fill in the amount. Make the status Accepted. This is a Bequest so the donor can change their mind, so it is Revocable.

## Add Recognition to a Constituent

- Go to constituent record
- Navigate to Revenue Tab / Recognitions Sub Tab
- Click "Add" button next to Recognition Programs
- Add appropriate recognition
- We will demo all three. Should be added after Pledge, Contribution or Planned Gift is added to the system.

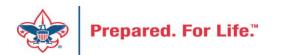

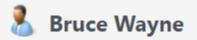

| Individual      | Loc   | okup ID: 8-1  | 6246765         |                  |               |
|-----------------|-------|---------------|-----------------|------------------|---------------|
| Constituencies: | Donor | Planned giver | Giving Prospect | Event registrant | Relation Only |
| Show more       |       |               |                 |                  |               |

As you can see Bruce is a Planned Giver and has made two gifts. One is an endowment gift of \$1,000 and one is a pledge for \$100,000 paid over 5 years for the capital appeal.

| Rever     | ue Secu      | rity    | Contact    | Personal II | nfo History  | Relationships    | Attributes | Documen       | tation and I | nteractions | Membe      | rships     | Communicatio | ns Smart Fields        | Events | Summa   |
|-----------|--------------|---------|------------|-------------|--------------|------------------|------------|---------------|--------------|-------------|------------|------------|--------------|------------------------|--------|---------|
| Reve      | nue History  | R       | evenue Sur | nmary       | Recognition  | Recognition Sur  | nmary I    | Recognition I | listory      | Gifts Tri   | ibutes     | Accounts   | ;            |                        |        |         |
| Reve      | enue histo   | ory (4) | ) 🛞 🛞      | I More      | 2▼           |                  |            |               |              |             |            |            |              |                        |        |         |
| Grou      | ıp by:       |         |            | ~           | Type:        | All              | ~          | Date range    | This qua     | rter        | ~          |            |              |                        |        |         |
| Reve      | enue type:   | All     |            | ~           | Campaigns:   | All campaigns    | ×          | Start date:   | 7/1/2021     |             |            |            |              |                        |        |         |
| Reve      | enue filter: |         |            | ~           |              |                  |            | End date:     | 9/30/202     | 21          |            | Арріу      | 🐺 Reset      |                        |        |         |
| Sites     |              | All sit | tes        | ×           |              |                  |            |               |              |             |            | Ļ          |              |                        |        |         |
| Date      | Ŧ            |         |            | Amount      | Balance      | Transaction      | Applicatio | on Re         | venue type   | Detail      |            |            |              | Category               | Ca     | mpaigns |
| $\otimes$ | 9/21/2021    |         | 1          | \$1,000.00  |              | Payment          | Donation   | Git           | t            | 30708963    | General Tr | ust Fund · | - Endowment  | Permanently restricte  | d      | (       |
| $\otimes$ | 9/21/2021    |         | \$1        | 00,000.00   | \$100,000.00 | Pledge           | Donation   | Git           | t            | 30700002    | NO NAM     | · Capital  |              | Temporarily restricted | d b    | 1       |
| $\otimes$ | 8/27/2021    |         | 1          | \$1,000.00  |              | Auction donation | Donation   | Git           | t            | 30700381    | MOS - Fall | Dinner/A   | uctio - Ope  |                        |        | I       |
| $\otimes$ | 8/25/2021    |         |            | \$500.00    | \$500.00     | Pledge           | Donation   | Git           | t            | 30708151    | BE Golf To | urnamen    | - Operating  | Event - Advertising    |        | 1       |
| 4         |              |         |            |             |              |                  |            |               |              |             |            |            |              |                        |        |         |

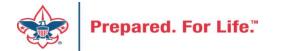

#### Add a James E. West

#### 🔏 Bruce Wayne

| ndividual Lookup ID: 8-16246765                                                                                                    | dd a constituent recognition                                          |
|----------------------------------------------------------------------------------------------------|-----------------------------------------------------------------------|
| Show more                                                                                                    | Details                                                               |
| Revenue Summary Contact Personal Info Rel<br>Revenue History Revenue Summary Recognition                                                  | Recognition program: James E. West Fellowship                         |
| <ul> <li>Expand all Collapse all</li> <li>Recognition programs (0) Add Trilter</li> <li>Program</li> </ul>                                | Status:     Active       Date achieved:     9/21/2021       Comments: |
| Declined recognition levels (0)     Add     Recognition level     Date declined                                                           | Anonymous      Declined Levels                                        |
| <ul> <li>Named recognition history  Filters </li> <li>Recognition defaults from Bruce Wayne (0)</li> <li>Recipient constituent</li> </ul> | Declined recognition program levels Bronze Member Silver Member       |
| Recognition defaults to Bruce Wayne (0)     Source constituent                                                                            | Gold Member  Reason:                                                  |
|                                                                                                    | Help     Cancel                                                       |

Navigate to the recognition tab under Revenue and click "Add". Select your recognition program and the level. Bronze is for \$1,000

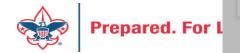

## Add a Second Century - Current

#### **Bruce Wayne**

| Individual Lookup ID: 8-16246765                    | dd a constituent recognition                                                   |
|-----------------------------------------------------|--------------------------------------------------------------------------------|
| Constituencies: Donor Planned giver Giving Prospect |                                                                                |
| Show more                                           | Details                                                                        |
| Revenue Summary Contact Personal Info Rel           | Recognition program: Second Century Society - Current Gi 💌                     |
| Revenue History Revenue Summary Recognition         | Recognition level: \$100,000 Member with Distinction                           |
| 🛞 Expand all 🛞 Collapse all                         | Status: Active Y<br>Date achieved: 9/21/2021                                   |
| Recognition programs (1) O Add T Filter             | Comments:                                                                      |
| Program Level                                       |                                                                                |
| □ Bruce Wayne                                       |                                                                                |
| S James E. West Fellowship Bronze Membe             | □ Anonymous                                                                    |
| ☆ Declined recognition levels (0)                   | Declined Levels                                                                |
| Recognition level Date declined                     | De l'es lesses l'és access les le                                              |
| ☆ Named recognition history ▼ Filters 2             | Declined recognition program levels           \$25,000 Member with Distinction |
|                                                     | \$100,000 Member with Distinction                                              |
| Recognition defaults from Bruce Wayne (0)           | \$500,000 Member with Distinction                                              |
| Recipient constituent                               | T                                                                              |
|                                                     | Reason:                                                                        |
| <b>Recognition defaults to Bruce Wayne</b> (0)      |                                                                                |
| Source constituent                                  | Help     Save     Cancel                                                       |
|                                                     |                                                                                |

After clicking the "Add" button select your level. In this case, Bruce has done a \$100,000 gift paid over 5 years for the capital appeal.

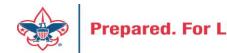

## Add Second Century - Deferred

| ndividual Lookup ID: 8-16246765                                                                                     | d d                                                                         |                              |
|----------------------------------------------------------------------------------------------------|-----------------------------------------------------------------------------|------------------------------|
| Constituencies: Donor Planned giver Giving Prospect                                                                 | dd a constituent recognition                                                |                              |
| Show more                                                                                                    | Details                                                                     |                              |
| Revenue Summary Contact Personal Info Rel                                                                           |                                                                             | Century Society - Deferred C |
| Revenue History         Revenue Summary         Recognition           ③ Expand all         ④ Collapse all         ● | Recognition level: \$25,000 S<br>Status: Active                             | Second Century Society       |
| Recognition programs (2)     Add      Filter      Program     Level                                                 | Date achieved: 9/21/202<br>Comments:                                        | 1                            |
| Bruce Wayne                                                                                                    |                                                                             |                              |
| <ul> <li>Second Century Society - Current \$100,000 Mem</li> <li>James E. West Fellowship Bronze Membe</li> </ul>   | Anony     Declined Levels                                                   | ymous                        |
| <ul> <li>Add €</li> <li>Recognition level</li> <li>Date declined</li> </ul>                                         | Declined recognition prog                                                   | gram levels                  |
| <ul> <li>Named recognition history  Filters </li> <li>Recognition defaults from Bruce Wayne (0)</li> </ul>          | <ul><li>\$100,000 Second Century</li><li>\$500,000 Second Century</li></ul> |                              |
| Recipient constituent                                                                                               | Reason:                                                                     | • • • •                      |
| Recognition defaults to Bruce Wayne (0)                                                                             | 🕢 Help                                                                      | Save                         |
| Source constituent                                                                                                  |                                                                             |                              |

This is for the planned gift demonstrated earlier. Bruce has said he intends to provide \$50,000 to the BSA in his will through a bequest. Please note that you could include the planned gift in the comments so you can tie the recognition back to it. Next level is at \$100,000.

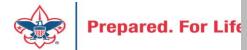

## **Recognition Summary**

| 🚴 Bruce Wayne                                                                      | each program has been<br>added. Please note that the                         |
|------------------------------------------------------------------------------------|------------------------------------------------------------------------------|
| Individual Lookup ID: 8-16246765                                                   | James E West can be                                                          |
| Constituencies: Donor Planned giver Giving Prospect Event registrant Relation Only | cumulative. If you click the                                                 |
| Show more                                                                          | hyperlink, this take you to a<br>page where you can edit the<br>recognition. |

| Revenue   | Summary                                                                                                    | Contact | Personal Inf | o Relatio | onships | History | Attribu | ites | Documentation a | n and Interactions |   | Communications |   | Smar |
|-----------|----------------------------------------------------------------------------------------------------|---------|--------------|-----------|---------|---------|---------|------|-----------------|--------------------|---|----------------|---|------|
| Revenue I | Revenue History Revenue Summary Recognition Recognition Summary Recognition History Gifts Tributes Accounts |         |              |           |         |         |         |      |                 |                    |   |                |   |      |
|           | <ul> <li>Expand all Collapse all</li> <li>Recognition programs (3) Collapse all</li> <li>More</li> </ul>    |         |              |           |         |         |         |      |                 |                    |   |                |   |      |
| Prog      | ram 🔺                                                                                                    |         |              | Level     |         |         |         | Μ    | lember since    |                    |   | Status         | ; |      |
| 🛞 Jame    | s E. West Fello                                                                                             | owship  |              | Bronz     | e Memb  | er      |         | 9/   | 21/2021         |                    | 1 | Active         |   |      |
| 🛞 Secor   | Second Century Society - Current Gifts \$100,000 Member with Distinction 9/21/2021 Active                   |         |              |           |         |         |         |      |                 |                    |   |                |   |      |
| 🛞 Secor   | Second Century Society - Deferred Gifts \$25,000 Second Century Society 9/21/2021 Active                    |         |              |           |         |         |         |      |                 |                    |   |                |   |      |

#### James E. West move to next level

#### Bruce Wayne

#### James E. West Fellowship - Bronze Member

| Status:          | Active    | Total recognized:     | \$0.00     |
|------------------|-----------|-----------------------|------------|
| Expiration date: |           | Amount to next level: | \$1,000.00 |
| Join date:       | 9/21/2021 |                       |            |
| Date achieved:   | 9/21/2021 |                       |            |
| Site:            | LC Global |                       |            |

| ecognition histor | ry (1)   3 Add 🖾 More 🕶 |               |                      |
|-------------------|-------------------------|---------------|----------------------|
| Year              | Level                   | Date achieved | Recognition Amount C |
| 2021              | Bronze Member           | 9/21/2021     | \$0.00               |

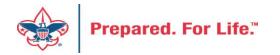

## List and Reports

- Recognition Programs List under Constituents
- Planned Gift Detail report under Prospects

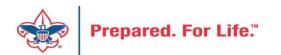

## Planned Gift Detail Report

#### 🔈 Planned Gift Detail

| Selected planned gifts: | L307 Planned Gift Selection (Ad- 🔎 🥓 | Include data for associated households |
|-------------------------|--------------------------------------|----------------------------------------|
| Group by:               | Prospect 👻                           | Show household data for each member    |
| Gift status:            | *                                    | L]                                     |
| Gift vehicle:           | ~                                    |                                        |
| Gift date:              | This year 💌                          | From: 1/1/2021 To: 12/31/2021          |
|                         |                                      |                                        |
| [4 4 1 of 1 ▷           | Find   Next                          | 📕 • 🛞                                  |

This is a report found under the Prospect functional area. Type in your selection. Yours looks like this one except it has LXXX with XXX being your council number. I ran it for this year and it brought in the planned gift for Mr. Wayne.

|                          |                        |                                | ~                   |                      |             |                 |  |  |  |
|--------------------------|------------------------|--------------------------------|---------------------|----------------------|-------------|-----------------|--|--|--|
| Planned Gift De          | etail                  |                                |                     |                      |             |                 |  |  |  |
| Selected planned gifts:  | L307 Planned Gift Sele | ection (Ad-hoc Query)          | Gift vehicle:       |                      |             |                 |  |  |  |
| Group by:                | Prospect               |                                | Gift date:          | Gift date: This year |             |                 |  |  |  |
| Gift status:             |                        |                                |                     |                      |             |                 |  |  |  |
| Prospect<br>Gift Vehicle | Gift Date              | Designation                    | Gift Status         | Plan Type            | Gift Amount | Remainder Value |  |  |  |
| Wayne, Bruce             |                        |                                |                     |                      | \$50,000.00 | \$0.00          |  |  |  |
| Bequest                  | 9/21/2021              | 30700001 NO NAM -<br>Operating | Accepted            |                      | \$50,000.00 | \$0.00          |  |  |  |
| Total                    |                        |                                |                     |                      | \$50,000.00 | \$0.00          |  |  |  |
| 9/21/2021                |                        | Prepare                        | d by: NETBSA\jkuehn |                      |             | Page 1 of 1     |  |  |  |
|                          |                        |                                |                     |                      |             |                 |  |  |  |

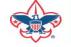

#### **Recognition Program List**

| Blackbaud CRM <sup>™</sup> P Constituents • Name or lookup ID<br>Home • Constituents • Marketing and Communications • Rever |               |            |                     |                   |              |                | 2           | October Contract Add new ▼ |                 |             |              | you t        | o select your s                                     |
|----------------------------------------------------------------------------------------------------|---------------|------------|---------------------|-------------------|--------------|----------------|-------------|----------------------------|-----------------|-------------|--------------|--------------|-----------------------------------------------------|
| Heart of                                                                                                    | f Ameri       | ca Cou     | ncil (307           | ) - Recog         | nition P     | r <b>ogr</b> a | ms Lis      | t                          |                 |             |              | you.<br>dowr | each tab will r<br>You can filter<br>Noad to excel. |
| James E. We                                                                                                    | st Fellowship | 1910 So    | ciety Members       | Founder Cire      | cle Members  | Second         | l Century C | urrent Gift Member         | rs Second Centu | ry Deferred | Gift Member  | S            |                                                     |
| James E. \                                                                                                    | West Fello    | ws in your | <b>council.</b> (92 | 8) 🗊 More         | -            |                |             |                            |                 |             |              |              |                                                     |
| Deceased e                                                                                                    | equal to:     |            | ~                   | Inactive equal    | to:          |                | ~           | City equal to:             |                 | Sta         | te equal to: |              | ▼ Recog                                             |
| •                                                                                                    |               |            |                     |                   |              |                |             |                            |                 |             |              |              |                                                     |
| Deceased                                                                                                    | Inactive I    | ookun ID   | First name          | Middle name       | Last Name    | Suffix         | Address     |                            |                 | City        | State        | Zin          | Email Type                                          |
| Yes                                                                                                    | No            |            | Thist hanne         | Initialite Harrie | Frankenstein | Julia          | Address     |                            |                 | City        | MO           | 64110-3310   | cinan type                                          |
| No                                                                                                    | No            |            |                     |                   | Cunningha    |                |             |                            |                 |             | KS           | 66208-5246   | Home Email Address                                  |
| No                                                                                                    | No            |            |                     |                   | Tempel       |                |             |                            |                 |             | KS           | 66211-1728   | Home Email Address                                  |
| No                                                                                                    | No            |            |                     |                   | Rittel       |                |             |                            |                 |             | MO           | 64050-1218   | Home Email Address                                  |
| No                                                                                                    | No            |            |                     |                   | Dickinson    |                |             |                            |                 |             | KS           | 66205-2724   | Home Email Address                                  |
| No                                                                                                    | No            |            |                     |                   | Lang         |                |             |                            |                 |             |              |              |                                                     |
| No                                                                                                    | Yes           |            |                     |                   | Modlin       |                |             |                            |                 |             | MO           | 64052-2819   | Home Email Address                                  |
| Yes                                                                                                    | No            |            |                     |                   | Entriken     |                |             |                            |                 |             | MO           | 64133-2421   |                                                     |
| Yes                                                                                                    | No            |            |                     |                   | Degenfelder  |                |             |                            |                 |             | MO           | 00001        |                                                     |
| Yes                                                                                                    | No            |            |                     |                   | Rich decsd   |                |             |                            |                 |             | MO           | 00001        |                                                     |
| No                                                                                                    | No            |            |                     |                   | Ross         | Jr             |             |                            |                 |             | MO           | 64063-6235   |                                                     |

This is found under the functional area of Constituents. It will ask you to select your site and then each tab will run for you. You can filter and download to excel.

## **Tributes and Revenue**

- Should be added in CRM for Memorials and Tributes
- Can be done in Batch
- Tributes can also be created under constituents, so they are ready to use during batch entry.

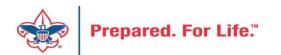

### **Creating a Tribute**

| Tributes (30) 🔂 Ac  | d 🗵 More 🕶              |                                         |   |
|---------------------|-------------------------|-----------------------------------------|---|
| Type:               |                         |                                         |   |
|                     | Add a tribute           |                                         |   |
| Date created: All d |                         |                                         |   |
| Туре                | Tribute type:           | in memory of                            | v |
| ⊗ in memory of      |                         |                                         |   |
| ⊗ in memory of      | Tributee:               | Clark Kent                              | ρ |
| ⊗ in memory of      | Name format:            | Clark Kent                              | ~ |
| ◎ in memory of      |                         | Create tribute text                     |   |
| ◎ in memory of      |                         |                                         | _ |
| ◎ in honor of       | Tribute text:           | in memory of Clark Kent                 |   |
| ③ in memory of      | Default designation:    | 30708963 General Trust Fund - Endowment | 9 |
| 🛞 in memory of      | Default tribute letter: | L307 Tribute Letter                     | 3 |
| in memory of        |                         | L307 Inbute Letter                      | - |
| in memory of        | Sites:                  | Site                                    |   |
| in memory of        |                         | Heart of America Council                |   |
| in memory of        |                         | *                                       |   |
| 🛞 in memory of      |                         |                                         |   |
| 🛞 in memory of      |                         |                                         |   |
| ◎ in memory of      |                         |                                         |   |
| ◎ in memory of      |                         |                                         |   |
| ◎ in memory of      |                         |                                         |   |
| 🛞 in memory of      | Help                    | Save                                    |   |

Go to Constituents and click Tributes. Then Click the "Add" button. Select your type of tribute. Find the constituent. Select name format and then click create Tribute Text. Add the default designation and a tribute letter if you have created one.

Prepared. For Life."

### **Constituent Tribute**

### 🧖 in memory of Clark Kent

| Tribute text:      | in memory of Clark Kent |                        |                     |  |  |  |  |
|--------------------|-------------------------|------------------------|---------------------|--|--|--|--|
| Tribute type:      | in memory of            |                        |                     |  |  |  |  |
| Tributee:          | Clark Kent              |                        |                     |  |  |  |  |
| Default designatio | n: 30708963 General 1   | Trust Fund - Endowment |                     |  |  |  |  |
| Is active:         | 🧭 Yes                   |                        |                     |  |  |  |  |
| Site:              | Heart of America Co     | ouncil                 |                     |  |  |  |  |
|                    |                         |                        |                     |  |  |  |  |
| Acknowledgees      | Revenue Donor Inf       | formation              |                     |  |  |  |  |
| Acknowledgees      | (1) 🥖 Edit acknow       | vledgees 😨 More 🕶      |                     |  |  |  |  |
| Acknowledgee       | Lo                      | okup ID                | Tribute letter      |  |  |  |  |
| Clark Kent         | 8-:                     | 57240164               | L307 Tribute Letter |  |  |  |  |
|                    |                         |                        |                     |  |  |  |  |

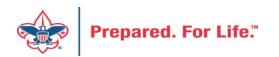

### Attach Donations to Tributes in Batch

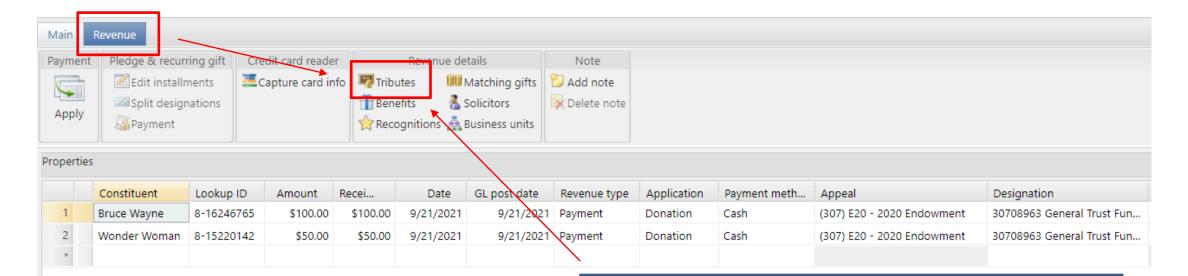

First create a batch to place your tribute donations into. In this case, two came in the mail. Once the lines are in batch, you need to click the Tribute button on the Revenue tab to attach it to the tribute.

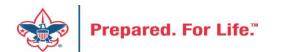

| Fir                                                                                                    | ding the Tributes          |                                                                 |
|----------------------------------------------------------------------------------------------------|----------------------------|-----------------------------------------------------------------|
|                                                                                                    | Matching gifts Delete note | Amount Default designation<br>\$100.00 30708963 General Trust F |
| Constituent         Lookup ID         Amount         Recei         Date           1         Bruce Wayne         8-16246765         \$100.00         \$100.00         9/21/202           2         Wonder Woman         8-15220142         \$50.00         \$50.00         9/21/202           *         -         -         -         -         - |                            | ation                                                           |
| The search box opens. I use an *<br>followed by the name. It will search<br>for any name that has this in it and<br>fill in the correct tribute. You can<br>just use a last name also. Do this for<br>each line and then commit the<br>batch.                                                                                                    | Le CK                      | vistribute evenly                                               |

## **Tribute Revenue**

If the widow want to know what has come in for tributes, you can go to the tribute and look at the **Revenue** tab for the total the amount. In this case its \$150. If the widow would like to send out acknowledgements, you can download the **Donor Information** and send the addresses to the widow.

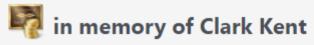

| Tribute text:        | in memory of Clark Kent                 |
|----------------------|-----------------------------------------|
| Tribute type:        | in memory of                            |
| Tributee:            | Clark Kent                              |
| Default designation: | 30708963 General Trust Fund - Endowment |
| Is active:           | 🐼 Yes                                   |
| Site:                | Heart of America Council                |
|                      |                                         |

| Acknowledgees    | Revenue  | Donor Information | 1              |                  |
|------------------|----------|-------------------|----------------|------------------|
| , telulo medgelo | nerenae  |                   |                |                  |
| Revenue (2)      | Immore ▼ |                   |                |                  |
| Constituent      |          | Date 👻            | Tribute amount | Transaction type |
| Bruce Wayne      |          | 9/21/2021         | \$100.00       | Payment          |
| Wonder Woman     |          | 9/21/2021         | \$50.00        | Payment          |
|                  |          |                   |                |                  |

### 🌄 in memory of Clark Kent

| moute text:         | te text: in memory of Clark Kent |                 |            |               |  |  |  |
|---------------------|----------------------------------|-----------------|------------|---------------|--|--|--|
| Tribute type:       | in memory of                     | n memory of     |            |               |  |  |  |
| Tributee:           | Clark Kent                       |                 |            |               |  |  |  |
| Default designation |                                  |                 |            |               |  |  |  |
| Is active:          | 🧭 Yes                            |                 |            |               |  |  |  |
| Site:               | Heart of America Council         |                 |            |               |  |  |  |
|                     |                                  |                 |            |               |  |  |  |
| Acknowledgees R     | Revenue Done                     | or Information  |            |               |  |  |  |
| Acknowledgees R     |                                  | or Information  |            |               |  |  |  |
| 2                   |                                  |                 | Donor Name | Donor Address |  |  |  |
| Donor Informati     | ion (2) 🐺 Filt                   | ters   🖻   More |            | Donor Address |  |  |  |

### **Tribute Revenue Report**

| Blackbaud CRM <sup>™</sup> S                                                | С                                      | Constituents • Nan     | ne or lookup ID      |                                      | P                                                    | 🔂 Add new 🕶                   | ]                                   |                                  |                      |               |
|-----------------------------------------------------------------------------|----------------------------------------|------------------------|----------------------|--------------------------------------|------------------------------------------------------|-------------------------------|-------------------------------------|----------------------------------|----------------------|---------------|
| Home • Constituents •                                                       | Marketin                               | g and Communica        | ations * Revenue '   | Events *                             | Memberships 🔹                                        | Prospects * Volu              | nt                                  |                                  |                      |               |
| Tasks<br>Search for a tribute<br>Add tribute letter<br>Manage tribute types |                                        | Tributes (1)           | es<br>⊕ Add   📧   Mo | re <b>*</b>                          | 🏹 Tribute                                            | Revenue                       |                                     |                                  |                      |               |
| Reports Tribute revenue Constituent tributes                                | *                                      | Type:<br>Date created: | This week            | ✓                                    | Include •<br>Revenue date:                           | All records<br>Today          | ✓ from: 9/21/                       |                                  | 1/2021               |               |
| Shortcuts<br>Add this page to<br>shortcuts                                  | *                                      | Type<br>in memory      | of                   | Tribut<br>in mer                     | Appeal:<br>Designation:                              | of 1 ▷ ▷]                     | ٩                                   | in memory of                     | *                    |               |
| These reports a<br>Constituents / 1                                         |                                        |                        | orts                 |                                      | Tribute Rev<br>Filter selection:<br>Appeal:<br>Date: | Venue<br>All records<br>Today |                                     | signation:<br>bute type: in memo | ory of               |               |
| are located on t<br>reports. Examp                                          | he lef                                 | t side unde            | er                   |                                      | Tribute text ≎<br>Donor ≎                            |                               | Tributee \$                         | Date created ¢                   | -                    | ✿ Is active ✿ |
| right is Tribute I                                                          | Reven                                  | ue. Note r             | <mark>eport</mark>   |                                      | <u>in memory of Clar</u><br><u>Bruce Wayne</u>       |                               | <u>Clark Kent</u><br><u>Payment</u> | 9/21/2021<br>9/21/2021           | \$150.00<br>\$100.00 | Yes           |
| needs to be filte                                                           | needs to be filtered by date or better |                        |                      | Wonder Womai<br>9/21/2021 at 9:45 PM | 1                                                    | Payment<br>Prepared by: N     | 9/21/2021<br>IETBSA\jkuehn          | \$50.00                          | Page 1 of 1          |               |

yet by Appeal

# Data Clean Up

- Giving Categories
- BSA Structure values
  - Review list in batch or
    - Request list from Member Care
  - Determine giving categories OR structures to revise or delete
  - Create ticket with Member Care to have updated

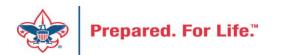

### **Next Forum**

# October 27, 2021\* 10:00 am or 2:00 pm CT

\* Note this is a week later than usual

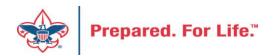

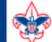

#### BOY SCOUTS OF AMERICA Join Give Shop My.Scouting Login

Search

A Menu

| Resources                                              | Council Office Procedures                                                                                                    |                       |                               |  |  |  |  |  |
|--------------------------------------------------------|----------------------------------------------------------------------------------------------------|-----------------------|-------------------------------|--|--|--|--|--|
| Council Business                                       | Council Stewardship Policies<br>FASB Accounting Changes and the BSA – new for 2018                                                                 |                       |                               |  |  |  |  |  |
| Practices Fiscal Management Procedures for Stewardship |                                                                                                    |                       |                               |  |  |  |  |  |
| Council Fiscal<br>Management and<br>Training           | Fiscal Policies And Procedures for B<br>Interpreting Financial Statements<br>Life Insurance Imputed Calculation<br>Local Council Accounting Manual | SA Units – Revised No | vember 2019                   |  |  |  |  |  |
| Journey to<br>Excellence                               | Local Council Financial Audit Tools<br>New York Conflict of Interest Policy—Updated March 2014<br>New York Conflict of Interest Policy—March 2014  |                       |                               |  |  |  |  |  |
| Council Funding and<br>Finance                         | Presentation: Fringe Benefits: Employer-Provided Vehicles and Group-Term Life Insurance –                                                          |                       |                               |  |  |  |  |  |
| Financial Planning                                     | Record Camp Card Transactions—PeopleSoft<br>Record Product Sales in General Ledger                                                                 |                       |                               |  |  |  |  |  |
| Funding The                                            | Time Study Forms                                                                                                    |                       |                               |  |  |  |  |  |
| Council                                                | Blackbaud CRM User Forum                                                                                                    |                       | www.scouting.org/financeimpac |  |  |  |  |  |
| Council<br>Administration                              | PeopleSoft Support                                                                                                    | ß                     |                               |  |  |  |  |  |
| Local Council<br>Financial Audits                      | <ul><li>Accounts Payable</li><li>Asset Management</li></ul>                                                                                        |                       |                               |  |  |  |  |  |
| Back Office                                            | Audit Adjustments                                                                                                    |                       |                               |  |  |  |  |  |

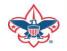

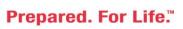

### Member Care Self-Service

http://membercare.scouting.org

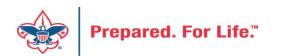

### http://membercare.scouting.org

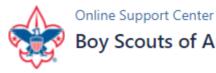

### Boy Scouts of America National Service Center

Need a resolution fast? Then, check out our knowledge base. We are hard at work updating knowledge and documentation.

Can't find what you are looking for in the knowledge base? Open a ticket using the service catalog below.

If you have feedback on how we can improve, please let us know by clicking on the link below.

Click here

 

 What do you need help with?
 Q

 Search
 Q

 Search help
 Search help

 Council Support
 Q

 National Support
 New Council User or Transfer Account & Access

 Scout Shops/NDC Support
 Search Account Termination Account & Access

### Choose

"Council Support"

Then on right side:

"General Assistance"

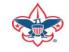

# Summary – Description – Council

¥

#### Summary

Blackbaud - need new giving category A brief description of your problem. Description - For quick resolutions please provide as much detail as possible.

Please provide me a list of giving categories

Council #

006 Black Warrior Council

Prepared. For Life.

NTL/HAB employees select 999 and NDC/Scout Shop employees select 000

# User Name – Application - Attachments

#### Council #

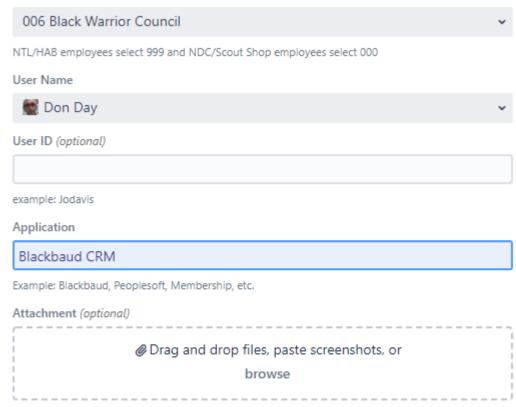

Create Cancel

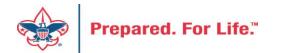

### **Questions & Answers**

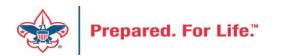